## **++++++++++++++Abschlussbericht Freiraumbeitrag von Florian Hinder+++++++++++++++++**

Mein Projekt "Borderline" basiert auf persönlichen Erfahrungen mit dem Grenzraum und dessen Behörden. Da ich Film studierte und auch im Filmbereich tätig bin versuchte ich diese Erlebnisse als Geschichte in einem Drehbuch zu verarbeiten. Mehrere Jahre zerbrach ich mir den Kopf über eine Narration, welche einem Film gerecht werden kann ehe ich mich von dieser Form zu lösen versuchte. Ich kam unter anderem auf meine Wurzeln in der Fotografie zurück und versuchte mich dem Thema anders zu nähern, es entstand die Idee den Begriff der Grenze als Installation umzusetzen.

Als die Lockdowns kamen sah ich mich gezwungen mein Projekt auf die Seite zu legen - ich arbeite in der Filmbranche und Dreharbeiten wurden für diese Zeit nicht mehr durchgeführt. Durch diesen Engpass und die Tatsache, dass ich noch ein anderes, sehr knapp finanziertes Projekt habe, konnte ich nicht an "Borderline" weiter arbeiten. Erst dank dem Freiraumbeitrag konnte ich die Arbeit an diesem persönlichen Projekt wieder aufnehmen und hatte durch die finanzielle Absicherung endlich die Möglichkeit, mich für ein halbes Jahr komplett auf dieses Experiment einzulassen: Ich konnte Recherche Trips machen, hatte Zeit um Konzepte zu entwickeln und die Endform von meinem Vorhaben veränderte sich zudem komplett.

Anfangs drehte sich mein Projekt eher um Landesgrenzen und die Menschen an solchen Orten wie auch die Behörden. Um das Absurde am Begriff "Grenze" zu erforschen besuchte ich Testa Grigia in Zermatt, wo sich die Landesgrenze wegen dem Klimawandel stets verschiebt. Die festgefrorenen Gipfel, welche die natürlichen Grenzen bilden, schmelzen und verschieben sich. Unter dem Schnee und Eis kommen dann plötzlich die Felsen hervor, welche erneut die Grenzen neu definieren - daher wird stets zwischen Italien und der Schweiz neu verhandelt, wo die Grenze nun ist. Mitten auf der Grenze steht das Restaurant "Refugio Guide del Cervino" welches immer zu Streitereien führte, auf welche Seite es gehört.

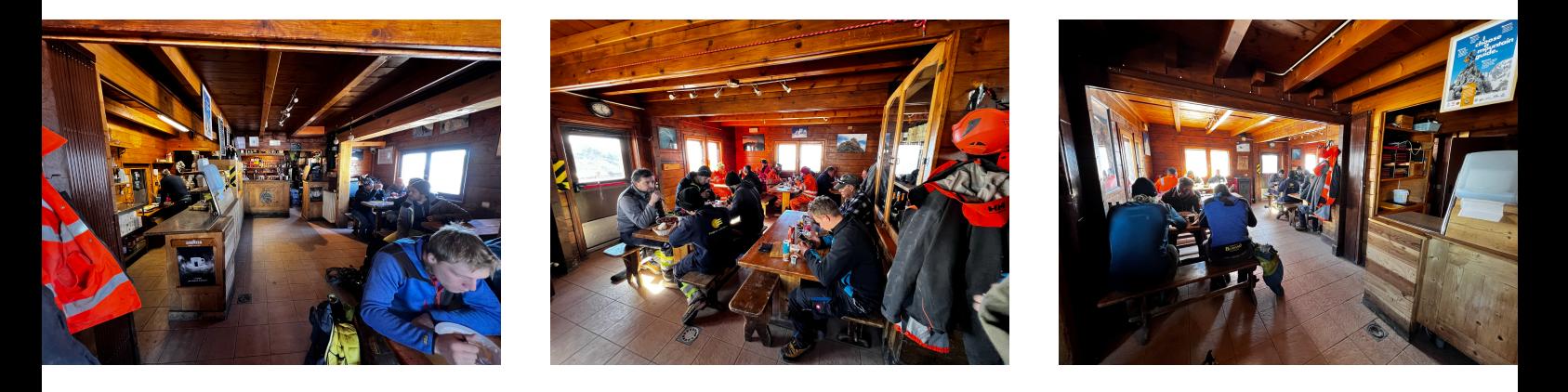

Recherche: Bilder 1-3, das Innere des zweigeteilten Restaurants. Bild 4, Blick von Italien zur Schweiz - Bild 5 umgekehrt.

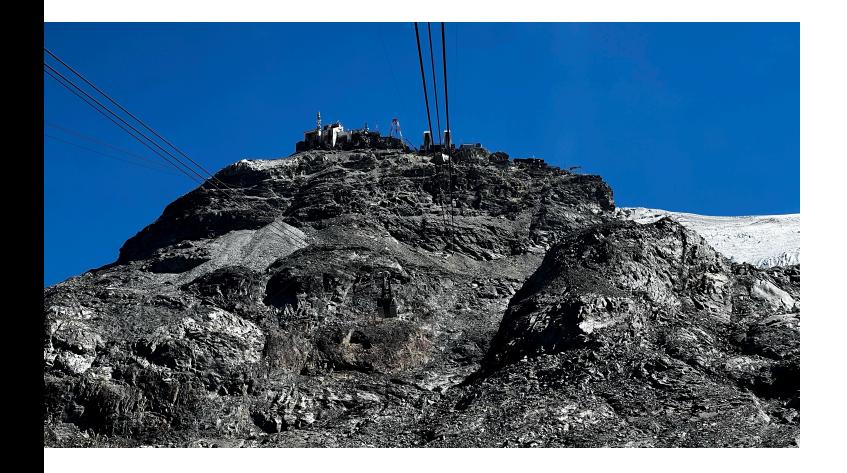

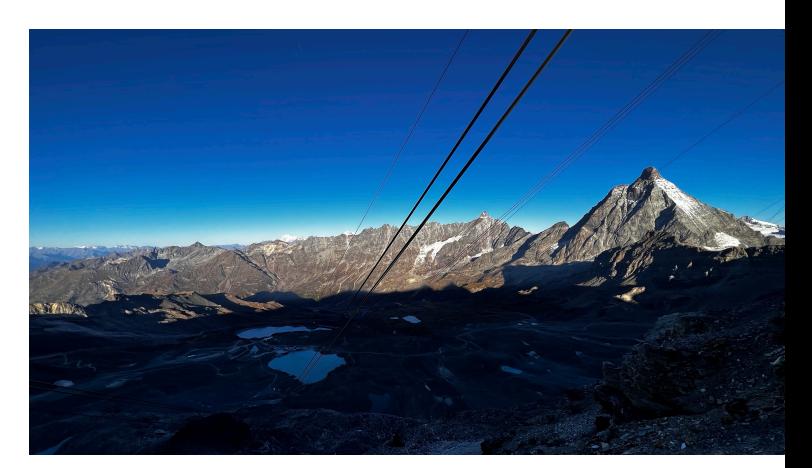

++++++++++++++++++++++++++++++++++++++++++++++++++++++++++++++++++

Auf dem Ausflug in die Berge merkte ich schnell, dass mich ein fotografisches annähern an Landesgrenzen nicht sehr inspiriert und auch das Thema"Landesgrenzen" wollte ich dann erweitern. Ich befasste mich sehr stark mit dem Überqueren der Grenzen und was für Regeln gelten. Die Zollbeamten kontrollieren die Ausweise und suchen nach Geld, Schmuggelware wie Drogen oder Waffen. Gerade beim recherchieren im Internet merkte ich, dass durch das Netz all diese Dinge eine neue Bedeutung gewinnen und sich dadurch auch Grenzen verschieben: Mit der Möglichkeit, sich eine virtuelle Identität und Nationalität durch ein VPN zu verschaffen, kann jeder im digitalen Raum zu jeder Zeit und an jedem Ort präsent sein. Darüber hinaus haben sich die Technologie und die Werkzeuge, die zur Verfügung stehen, um illegale Waren wie Waffen, Drogen und hohe Bargeldsummen über Grenzen (Cryptowährungen) hinweg zu transportieren, weiterentwickelt. Zum Beispiel können 3D-Files von funktionsfähigen Waffen heruntergeladen und mit 3D-Druckern gedruckt werden, ohne dass Behörden davon erfahren. Auch die Herstellung von Drogen ist heutzutage dank Videoanleitungen auf YouTube leicht zugänglich und könnte eine Alternative zum Schmuggel sein. Dies bedeutet in meiner Arbeit, dass das Internet die Grenze verschiebt und die traditionelle Vorstellung einer Landesgrenze zu einem abstrakten Raum verkommen lässt. Es ist eine virtuelle Welt, in der Behörden nur einen begrenzten Einfluss haben und in der die Wahrheit oft schwer zu erkennen ist. Die Auswirkungen vom virtuellen Raum sind aber in der echten Welt real. In der Besagten Installation will ich diese virtuellen und reale Grenzen erfahrbar machen.

Die Komponente vom Internet war im Projekt neu und ich verfolgte im Anschluss diese neue Fährte und besorgte mir einen 3d-Drucker, im Atelier arbeite ich seit diesem Zeitpunkt an einer Installation. Momentan versuche ich all die neuen Einflüsse und Themen zu einem kohärenten Werk zu formen. Die Installation wird einen 3d-Drucker beinhalten sowie eine Videoarbeit (work in progress), beides soll in einem Raum arrangiert werden und eine Grenze zwischen der virtuellen und materiellen Welt verdeutlichen und erfahrbar machen. Der Freiraumbeitrag war eine grosse Hilfe um dieses Projekt zu starten und voran zu treiben. Vielen Dank!

Anbei Bilder der ersten Versuche mit dem 3d-Drucker / 3d-Scans von physischen Räumen:

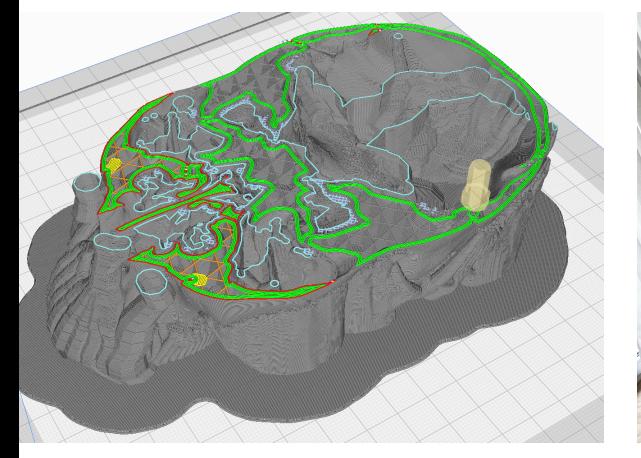

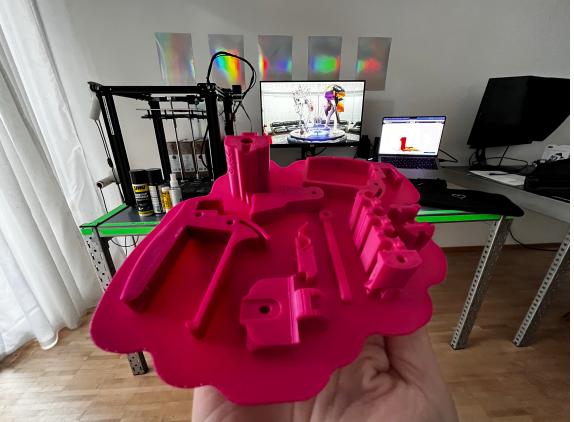

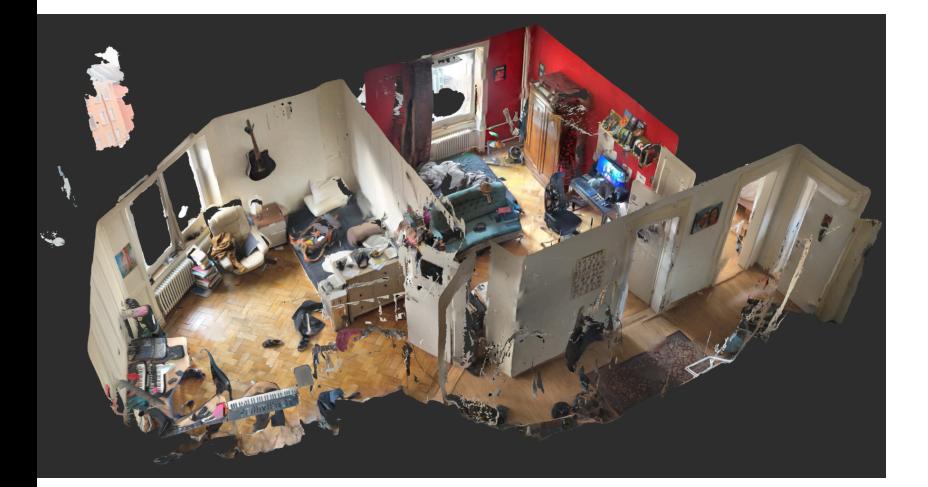

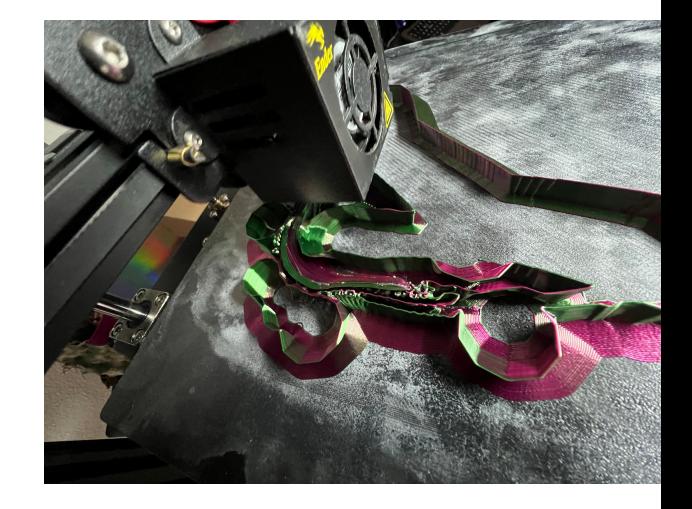

++++++++++++++++++++++++++++++++++++++++++++++++++++++++++++++++++